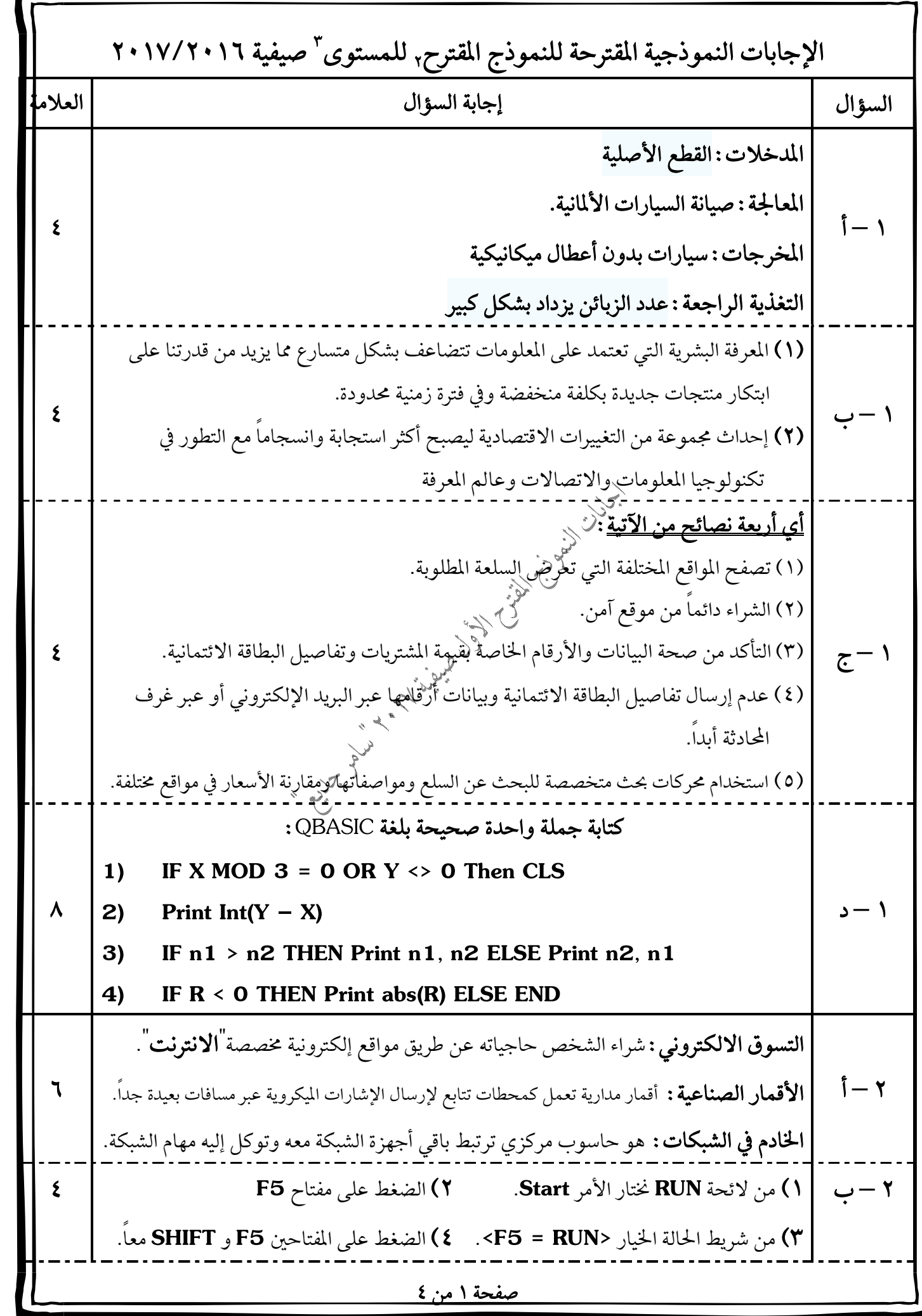

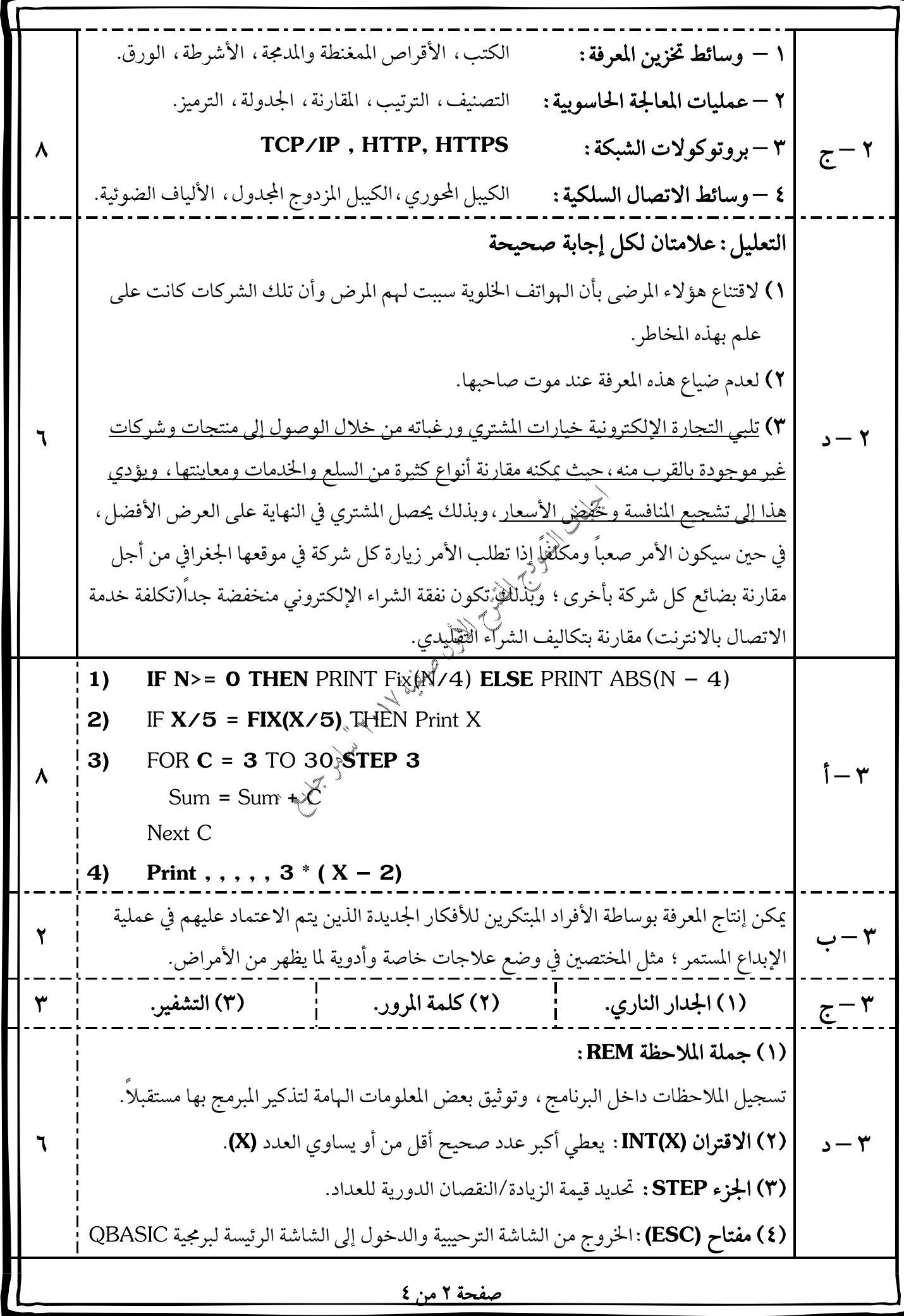

(١) الشبكة الواسعة : ربط مناطق جغرافية متباعدة. (٢) الشبكة الواسعة: أجهزة الصراف الآلي تتواجد في مدن وبلدان مختلفة.  $\mathbf{i} - \mathbf{j}$  (٣) الشبكة المحلية : لأنها توجد في مباني متقاربة أو داخل طابق واحد. (٤) **الشبكة التناظرية :** كلا الجهازين لهما حق متساوِ بالاتصال. (١) تجارة الكترونية بحتة. (٢) تجارة الكترونية بحتة.  **–**  (٣) تجارة الكترونية بحتة. (٤) تجارة الكترونية بحتة.  **(1) True (2) 5 (3) 0 –**  $A > B$  OR C > D (1)  $X\$ {S} = Y\{S}  $(Y)$  **– (٣) (١)** إدخال قيمة (مِزِية لمتغير عددي. **(٢)** عدم مراعاة ترتيب المتغيرات.  (٣) عدد مراعاة عدد المتغيرات. **ALT (3) (1)**  $\frac{1}{2}$  FOR J = 1 TO 20 **INPUT L1 , L2**  $|LS = SQR(L1 \wedge 2 + L2 \wedge 2)^{2}$  **Input N PRINT L3 A. 3 A. Print cInt(N/5) Next N END (2) – Input n sum = 0 FOR K = 2 TO n Step 1**  $sum = sum + K / 2$ **Next K Print 100 \* sum – (2) (1) – 2 3 1 JORDDAN** صفحة ٣ من ٤

 $(4)$  $(3)$ 13 12 لا يجوز القسمة على صفر. | دخول التبادل الالكتروني للبيانات (EDI).  $\circ$  – د  $\mathbf{Y}$ أصدق وأطيب دعواتي لكم بالتوفيق والنجاح محبكم دوماً الأستاذ: سامر جديع للدورة الصيفية ٢٠١٧ Chy Marian Library Chief Charles River صفحة ٤ من ٤